# **Css**

As recognized, adventure as without difficulty as experience about lesson, amusement, as competently as harmony can be gotten by just checking out a books **Css** as a consequence it is not directly done, you could tolerate even more re this life, just about the world.

We provide you this proper as with ease as simple mannerism to get those all. We have enough money Css and numerous books collections from fictions to scientific research in any way. accompanied by them is this Css that can be your partner.

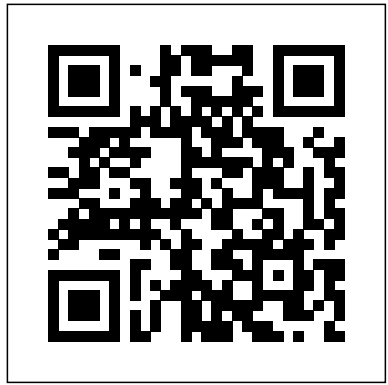

#### *New Perspectives on HTML, CSS, and XML* "O'Reilly Media, Inc."

If you're a web designer or app developer interested in sophisticated page styling, improved accessibility, and saving time and effort, this book is for you. This revised edition provides a comprehensive guide to CSS implementation, along with a thorough review of the latest CSS specifications. CSS is a constantly evolving language for describing the presentation of web content on screen, printers, speech synthesizers, screen readers, and chat windows. It is used by all browsers on all screen sizes on all types of IoT devices, including phones, computers, video games, televisions, watches, kiosks, and auto consoles. Authors Eric Meyer and Estelle Weyl show you how to improve user experience, speed development, avoid potential bugs, and add life and depth to your applications through layout, transitions and animations, borders, backgrounds, text properties, and many other tools and techniques. This guide covers: Selectors, specificity, and the cascade Values, units, fonts, and text properties Padding, borders, outlines, and margins Colors, backgrounds, and gradients Floats and positioning tricks Flexible box layout The new Grid layout system 2D and 3D transforms, transitions, and animation Filters, blending, clipping, and masking Media and feature queries

#### CSS ClydeBank Media LLC

In this completely revised edition of his bestselling Stylin' with CSS, veteran designer and programmer Charles Wyke-Smith guides you through a comprehensive overview of designing Web pages with CSS, including the advanced capabilities of CSS3 that are now widely implemented across all the major browsers. You will learn the full capabilities of the CSS language, with step-by-step examples and in-depth explanations that will take your skills to new levels, whether you are a newbie or already have experience with CSS. Stylin' with CSS focuses on practical skills for Web designers and programmers, and blends creative design ideas with accurate technical descriptions. It will help you create robust, stylish, and flexible layouts that adjust to the constantly changing content of today's data-driven online applications, and that display appropriately on monitors, tablets, or mobile phones. In Stylin' with CSS, you will: See how HTML5 and CSS3 work together Develop multi-column, fixed-width, and fluid layouts Discover how the positioning and floating properties really work! Explore professional typographic techniques using downloadable fonts Style UI elements, such as drop-down menus, forms, and pop up overlays Write media queries that modify your page layouts for different screen sizes Learn about CSS3 shadows, rounded corners, gradients, and background images Create interactivity with CSS3 transforms and transitions

#### CSS Secrets John Wiley & Sons

If you're a web designer or app developer interested in sophisticated page styling, improved accessibility, and less time and effort expended, this book is for you. This revised fifth edition provides a comprehensive guide to CSS implementation along with a thorough review of the latest CSS specifications. Authors Eric Meyer and Estelle Weyl show you how to improve user experience, speed development, avoid potential bugs, and add life and depth to your applications through layout, transitions and animations, borders, backgrounds, text properties, and many other tools and techniques. We read the specs so you don't have to! This guide covers: Selectors, specificity, and the cascade, including information on the new cascade layers New and old CSS values and units, including CSS variables and ways to size based on viewports Details on font technology and ways to use any available font variants Text styling, from basic decoration to changing the entire writing mode Padding, borders, outlines, and margins, now discussed in terms of the new block- and inlinedirection layout paradigm used by modern browsers Colors, backgrounds, and gradients, including the conic gradients Accessible data tables Flexible box and grid layout systems, including new subgrid capabilities 2D and 3D transforms, transitions, and animation Filters, blending, clipping, and masking Media, feature, and container queries *Web Programming with HTML5, CSS, and JavaScript* Packt Publishing Ltd Cascading Style Sheets can turn humdrum websites into highly-functional, professional-looking destinations, but many designers merely treat CSS as window-dressing to spruce up their site's appearance. You can tap into the real power of this tool with CSS: The Missing Manual. This second edition combines process considerations Finally we will address performance considerations by examining topics such as CSS crystal-clear explanations, real-world examples, and dozens of step-by-step tutorials to show you how to design sites with CSS that work consistently across browsers. Witty and entertaining, this second edition gives you up-tothe-minute pro techniques. You'll learn how to: Create HTML that's simpler, uses less code, is search-engine friendly, and works well with CSS Style text by changing fonts, colors, font sizes, and adding borders Turn simple HTML links into complex and attractive navigation bars -- complete with rollover effects Create effective photo galleries and special effects, including drop shadows Get up to speed on CSS 3 properties that work in the latest browser versions Build complex layouts using CSS, including multi-column designs Style HTML5 You'll create and useimages links styles and forms and you'll add video, audio, and other web pages for printing With CSS: The Missing Manual, Second Edition, you'll find all-new online tutorial pages, expanded CSS 3 coverage, and broad support for Firebox, Safari, and other major web browsers, including Internet Explorer 8. Learn how to use CSS effectively to build new websites, or refurbish old

sites that are due for an upgrade.

**Learning Web Design** Apress

Explores CSS tasks and discusses such topics as creating usable Web designs, controlling typography, and choosing appearance-enhancing colors and backgrounds.

#### **CSS: The Definitive Guide** Peachpit Press

Sometimes it's hard to get started with a new technology. That's where this book excels. It's not going to show Web designers everything there is to know about CSS but rather will provide a solid introduction from which to build their CSS knowledge. The beginning of the book starts with the basics -- rules, selectors, classes, IDs, the cascade, internal and external style sheets, Divs, boxes, floats, padding, margins -- everything is covered. Next comes styling elements, working with images, menus and navigation, and moving styles from internal to external style sheets. Rounding out this project-based guide is working with browsers, both old and new, and debugging CSS. Succinct and to the point, it's the perfect book for designers without a lot of time who need to understand and start using CSS.

## *HTML, CSS, and JavaScript All in One* Sams Publishing

Publisher's note: To make use of the most recent CSS and HTML features, a new, fully revised fourth edition of this book is now available, updated for 2022. Key FeaturesUnderstand what responsive web design is and its significance for modern web developmentExplore the latest developments in responsive web design including variable fonts, CSS Scroll Snap, and moreGet to grips with the uses and benefits of the new CSS Grid layoutBook Description Responsive Web Design with HTML5 and CSS, Third Edition is a renewed and extended version of one of the most comprehensive and bestselling books on the latest HTML5 and CSS tools and techniques for responsive web design. Written in the author's signature friendly and informal style, this edition covers all the newest developments and improvements in responsive web design including better user accessibility, variable fonts and font loading, CSS Scroll Snap, and much, much more. With a new chapter dedicated to CSS Grid, you will understand how it differs from the Flexbox layout mechanism and when you should use one over the other. Furthermore, you will acquire practical knowledge of SVG, writing accessible HTML markup, creating stunning aesthetics and effects with CSS, applying transitions, transformations, and animations, integrating media queries, and more. The book concludes by exploring some exclusive tips and approaches for front-end development from the author. By the end of this book, you will not only have a comprehensive understanding of responsive web design and what is possible with the latest HTML5 and CSS, but also the knowledge of how to best implement each technique. What you will learnIntegrate CSS media queries into your designs; apply different styles to different devicesLoad different sets of images depending upon screen size or resolutionLeverage the speed, semantics, and clean markup of accessible HTML patternsImplement SVGs into your designs to provide resolution-independent imagesApply the latest features of CSS like custom properties, variable fonts, and CSS GridAdd validation and interface elements like date and color pickers to HTML formsUnderstand the multitude of ways to enhance interface elements with filters, shadows, animations, and moreWho this book is for Are you a full-stack developer who needs to gem up on their front-end skills? Perhaps you work on the front-end and you need a definitive overview of all modern HTML and CSS has to offer? Maybe you have done a little website building but you need a deep understanding of responsive web designs and how to achieve them? This is a book for you! All you need to take advantage of this book is a working understanding of HTML and CSS. No JavaScript knowledge is needed. *HTML, XHTML and CSS All-In-One For Dummies* New Riders Learn to really THINK about CSS, and how to create CSS that endures continual iteration, multiple authors, and yet always produces predictable results About This Book Address the problems of CSS at scale, avoiding the shortfalls of scaling CSS. The shortfalls of conventional approaches to scaling CSS. Develop consistent and enforceable selector naming conventions with ECSS. Learn how to organize project structure to more easily isolate and decouple visual components. Who This Book Is For This is a book for working CSS authors involved in large projects. This is a book that tackles create enduring CSS for large-scale projects. What You Will Learn The problems of CSS at scale—specificity, the cascade and styles intrinsically tied to element structure. The shortfalls of conventional approaches to scaling CSS. The ECSS methodology and the problems it solves. How to develop consistent and enforceable selector naming conventions with ECSS. How to organise project structure to more easily isolate and decouple visual components. How to handle state changes in the DOM with ARIA or override selectors. How to apply ECSS to web applications and visual modules. Considerations of CSS tooling and processing: Sass/PostCSS and linting. Addressing the notion of CSS selector speed with hard data and browser representative insight In Detail Learn with me, Ben Frain, about how to really THINK about CSS and how to use CSS for any size project! I'll show you how to write CSS that endures continual iteration, multiple authors, and yet always produces predictable results. Enduring CSS, often referred to as ECSS, offers you a robust and proven approach to authoring and maintaining style sheets at scale. Enduring CSS is not a book about writing CSS, as in the stuff inside the curly braces. This is a book showing you how to think about CSS, and be a smarter developer with that thinking! It's about the organisation and architecture of CSS—the parts outside the braces. I will help you think about the aspects of CSS development that become the most difficult part of writing CSS in larger projects. You'll learn about the problems of authoring CSS at scale—including specificity, the cascade and styles intrinsically tied to document structure. I'll introduce you to the ECSS methodology, and show you how to develop consistent and enforceable selector naming conventions. We'll cover how to apply ECSS to your web applications and visual model, and how you can organize your project structure wisely, and handle visual state changes with ARIA, providing greater accessibility considerations. In addition, we'll take a deep look into CSS tooling and selector speed with hard data and browser-representative insight. Style and approach Learn with me, Ben Frain, about how to really think about CSS. This is a book to deal with writing CSS for large-scale, rapidly changing web projects and applications. This isn't a book about writing CSS, as in the stuff inside the curly braces - this is a book about the organisation and architecture of CSS; the parts outside the braces! Beginning HTML, XHTML, CSS, and JavaScript John Wiley & Sons Need to learn HTML and CSS fast? This best-selling reference's visual format and step-by-step, task-based instructions will have you up and running with HTML in no time. In this updated edition author Bruce Hyslop uses crystal-clear instructions and friendly prose to introduce you to all of today's HTML and CSS essentials. The book has been refreshed to feature current web design best practices. You'll learn how to design, structure, and format your website. You'll learn about the new elements and form input types in multimedia to your site. You'll learn how to add visual effects with CSS3. You'll understand web standards and learn from code examples that reflect today's best practices. Finally, you will test and debug your site, and publish it to the web. Throughout the book, the author covers all of HTML and offers essential coverage of HTML5 and CSS techniques.

## HTML and CSS "O'Reilly Media, Inc."

Web Programming with HTML5, CSS, and JavaScript is written for the undergraduate, client-side web programming course. It covers the three client-side technologies (HTML5, CSS, and JavaScript) in depth, with no dependence on server-side technologies.

# **Enduring CSS** Apress

Learn how to use lightweight CSS framework alternatives to build intuitive websites. This book presents five project examples that use Skeleton, Miligram, UI Kit, Material Design Lite and Susy. This no-nonsense introduction will help you understand the concept of designing interactive websites using these frameworks with ease. Each framework is demonstrated through a practical project in an easy-to-understand manner. Web design is streamlined nowadays thanks to CSS frameworks and, although Bootstrap and Foundation rule the roost with web design, you don't need an exhaustive framework like these for smaller websites.You'll get a glimpse into additional front-end frameworks which basically are pre-prepared packages containing structure of files and folders of HTML and CSS documents (some with JavaScript functions) that help designers and developers build interactive and immersive websites. What You'll Learn Delve deeper into the world of CSS designs Create interactive and immersive webpages with UI Kit, Material Design Life, and Susy Build a landing webpage with Skeleton Design a product page for a Secure VPN product with Milligram Who This Book Is For Readers who are familiar with basic knowledge of HTML, CSS, and JavaScript, and experienced web designers who aren't familiar with frameworks other than Bootstrap or Foundation.

# *CSS: The Missing Manual* "O'Reilly Media, Inc."

This book will teach you how to build hand-crafted web pages the Web Standardistas way: using wellstructured XHTML for content and CSS for presentation. By embracing a web standards approach, you will hold the key to creating web sites that not only look great in all modern browsers, but also are accessible to a wide variety of audiences across a range of platforms—from those browsing on everyday computers, to those accessing the Web on the latest emerging mobile devices. Even if you're an absolute beginner in web design, this book will teach you how to build future-proof web pages the right way using easy-to-master tools which are, in most cases, free. Through 14 easy-to-follow chapters, we introduce you to the fundamentals of contemporary web design practice. Step by step we'll assemble well-structured XHTML webpages, which we'll then style using handcrafted CSS. By the end of the book, you'll have a firm knowledge of the essentials of web design: everything you need to know to move forward in your lifelong journey as a Web Standardista. To equip you on this noble quest, we've included enjoyable practical assignments at the end of each chapter. Embracing these challenges will not only teach you how to create great looking web sites that are the envy of your peers, but also equip you with an unrivaled knowledge of monkeys that journeyed to space and apes that starred in the movies—the real stars of this book. On completion of this book not only will you be able to create well-crafted web sites, but you will have earned the badge of a Web Standardista, proving your worth as a good citizen of the Web.

# **Learn HTML and CSS with w3Schools** Apress

Master HTML and CSS fundamentals to create beautiful websites. The best book on the market for modern web design fundamentals! Every one of the over 4 billion webpages online today use HTML markup language to display its content. HTML is everywhere. Experienced developers know that a mastery of HTML and CSS fundamentals is not only an essential web design skill, but also the solid foundation of a robust coding skillset. In HTML & CSS QuickStart Guide author, instructor, and 10+ year Fortune 500 tech company veteran David DuRocher breaks down HTML5 and CSS3 fundamentals manageable, practical, and engaging segments designed for first-time developers. David's unique and engaging approach to teaching HTML and CSS principles means that readers are ready to start designing from the very first chapter without enduring an avalanche of boring jargon or dry technobabble. Use the enclosed bonus digital asset access to go beyond the book with your own hands-on project, GitHub code repository, online tools, resources, and more! No matter whether you are a student, jobseeker looking to improve your resume, freelancer, designer, experienced developer, or just someone who wants to create their own website from scratch, everything you need to know is right here in this book! Truly anyone, at any stage of their lives, can learn to code. HTML and CSS are the perfect starting point on that journey—easy to learn, easy to implement, HTML & CSS open the door to a world of coding possibilities. HTML & CSS QuickStart In this book, they will revisit concepts that they are likely familiar with but have not completely mastered. Purchase of Guide Is Perfect For: - Full stack developers looking to brush up on their front-end development skills - Jobseekers looking to increase the value of their resume - Artists, bloggers, and digital entrepreneurs who want to customize their web presence - WordPress, Shopify, and Squarespace users who want to tweak templates and make them their own - Anyone who wants to create attractive, responsive, and modern websites with no prior experience needed HTML & CSS QuickStart Guide Covers: - HTML and CSS for Beginners – all of the core HTML and CSS fundamentals you need to know in one place - HTML tags, CSS elements, CSS styling, and exactly how to fit the pieces together - Futureproofing – how to design sites that look great on any browser, any device - How to save time using best practices to produce clean and tidy code - Formatting, sizing, fonts, images, multimedia, forms, sprites, and gradients – all of the tools you need to make your website 100% your own! HTML and CSS QuickStart Guide Will Teach You: - Modern Web Design Fundamentals – How to use the powerful combination of HTML5 and CSS3 to build functional and responsive web pages - Site Structure and Responsive Design Principles – How to format HTML and CSS markup to produce attractive web sites and web pages that look great on any browser and any device. - Breathing Life Into Your Projects – How to incorporate forms, multimedia elements, special characters and more into your web projects - Correct Markup Best Practices – How to efficiently use CSS and HTML together to produce clean, professional HTML documents using industry-standard tools such as GitHub - HTML and CSS for Beginners – HTML and CSS elements, formatting, padding, gradients, menus, testing, debugging, keeping your site's code up to date and more—all supported with abundant visual examples and a practical hands-on project! \*LIFETIME ACCESS TO FREE HTML AND CSS DIGITAL ASSETS\* A complete handson project using an industry-standard GitHub code repository along with a complete online HTML, CSS, and web design resource library, web development cheat sheets, and more! *Positioning in CSS* New Riders So you think you know CSS? Take your CSS skills to the next level and learn to write organized and optimized CSS that will improve the maintainability, performance, and appearance of your work. You'll learn how document flow and CSS positioning schemes will help you make your documents more accessible. You'll discover the great styling possibilities of CSS paired with semantic structures like Microformats and RDFa, while enriching the self-describing semantics of XHTML content. Learn how to group logically related declarations, minify style sheets, and prevent performance bottle necks such as reflows and repaints. With support for CSS enjoying unprecedented ubiquity, you can finally use such features as generated content, complex selector chains, and CSS3's visual properties, like box-shadow, in your projects. CSS Cookbook Jones & Bartlett Learning Cascading Style Sheets (CSS) is a Web markup standard that allows Web designers to define the appearance and position of a Web page using special dynamic effects This book is the perfect beginner reference, showing those new to CSS how to design Web pages and implement numerous useful CSS effects available Seasoned For Dummies author Richard Mansfield explains how CSS can streamline and speed up Web development Explains how to take control of the many elements in a Web page, integrate CSS into new or existing sites, choose the best coding techniques, and execute advanced visual effects such as transitions U Features a special discussion on browser incompatibility issues involving CSS and how to solve potential problems

## *Pro CSS and HTML Design Patterns* Packt Publishing Ltd

CSS: The Definitive Guide, 3rd Edition, provides you with a comprehensive guide to CSS implementation, along with a thorough review of all aspects of CSS 2.1. Updated to cover Internet Explorer 7, Microsoft's vastly improved browser, this new edition includes content on positioning, lists and generated content, table layout, user interface, paged media, and more. Simply put, Cascading Style Sheets (CSS) is a way to separate a document's structure from its presentation. The benefits of this can be quite profound: CSS allows a much richer document appearance than HTML and also saves time -- you can create or change the appearance of an entire document in just one place; and its compact file size makes web pages load quickly. CSS: The Definitive Guide, 3rd Edition, provides you with a comprehensive guide to CSS implementation, along with a thorough review of all aspects of CSS 2.1. Updated to cover Internet Explorer 7, Microsoft's vastly improved browser, this new edition includes content on positioning, lists and generated content, table layout, user interface, paged media, and more. Author Eric Meyer tackles the subject with passion, exploring in detail each individual CSS property and how it interacts with other properties. You'll not only learn how to avoid common mistakes in interpretation, you also will benefit from the depth and breadth of his experience and his clear and honest style. This is the complete sourcebook on CSS. The 3rd edition contains: Updates to reflect changes in the latest draft version of CSS 2.1 Browser notes updated to reflect changes between IE6 and IE7 Advanced selectors supported in IE7 and other major browsers included A new round of technical edits by a fresh set of editors Clarifications and corrected errata, including updated URLs ofreferenced online resources CSS Web Design For Dummies John Wiley & Sons

A complete and fully updated reference for these key Web technologies HTML, XHTML, and CSS are essential tools for creating dynamic Web sites. This friendly, all-in-one guide covers what programmers need to know about each of the technologies and how to use them together. Like the bestselling first edition, HTML, XHTML, and CSS All-in-One For Dummies, 2nd Edition makes it easy to grasp the fundamentals and start building effective Web pages. With new information about Web 2.0 and Ajax, it's the perfect reference as well. HTML, XHTML, and CSS are the key technologies for building dynamic Web pages This friendly, all-in-one guide explains each technology, shows how to use them together, and examines quality Web design and layout Six selfcontained minibooks cover HTML, CSS, design and layout, client-side JavaScript, Ajax and serverside, and putting it all together Covers new Web development advancements including new technologies and changes to the standards Includes a CD with additional valuable Web development programs and a companion Web site featuring the code used in the book Web programmers and designers will find what they most need to know in HTML, XHTML, and CSS All-in-One For Dummies, 2nd Edition, helping them create the type of Web sites that today's market demands. CD-ROM and other supplementary materials are not included as part of eBook file. These materials will be made available for download upon purchase of the digital edition

# Responsive Web Design with HTML5 and CSS "O'Reilly Media, Inc."

Everything you need to build websites with the newestversions of HTML and CSS If you develop websites, you know that the goal posts keepmoving, especially now that your website must work on not onlytraditional desktops, but also on an ever-changing range ofsmartphones and tablets. This step-by-step book efficiently guidesyou through the thicket. Teaching you the very latest bestpractices and techniques, this practical reference walks youthrough how to use HTML5 and CSS3 to develop attractive, modernwebsites for today's multiple devices. From handling text, forms,and video, to implementing powerful JavaScript functionality, thisbook covers it all. Serves as the ultimate beginners guide for anyone who wants tobuild websites with HTML5 and CSS3, whether as a hobbyist oraspiring professional developer Covers the basics, including the different versions of HTML andCSS and how modern websites use structure and semantics to describetheir contents Explains core processes, such as marking up text, images,lists, tables, forms, audio, and video Delves into CSS3, teaching you how to control or change the wayyour pages look and offer tips on how to create attractivedesigns Explores the jQuery library and how to implement powerfulJavaScript features, such as tabbed content, image carousels, andmore Get up to speed on HTML5, CSS3, and today's website design withthis practical guide. Then, keep it on your desk as areference!

# *Beginning HTML and CSS* John Wiley & Sons

Looks at the key concepts of CSS and provides an alphabetical listing of the properties of CSS2 and CSS2.1.

# **HTML and CSS** John Wiley & Sons

CSS lets programmers precisely specify the visual design of a web page or web app, from the structural layout of elements on the page to their individual look and feel. CSS in Depth takes web developers from beginner to advanced. the print book includes a free eBook in PDF, Kindle, and ePub formats from Manning Publications.